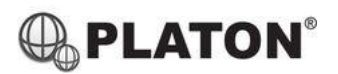

## snom

## **Registering a Snom M30 to a Base Station**

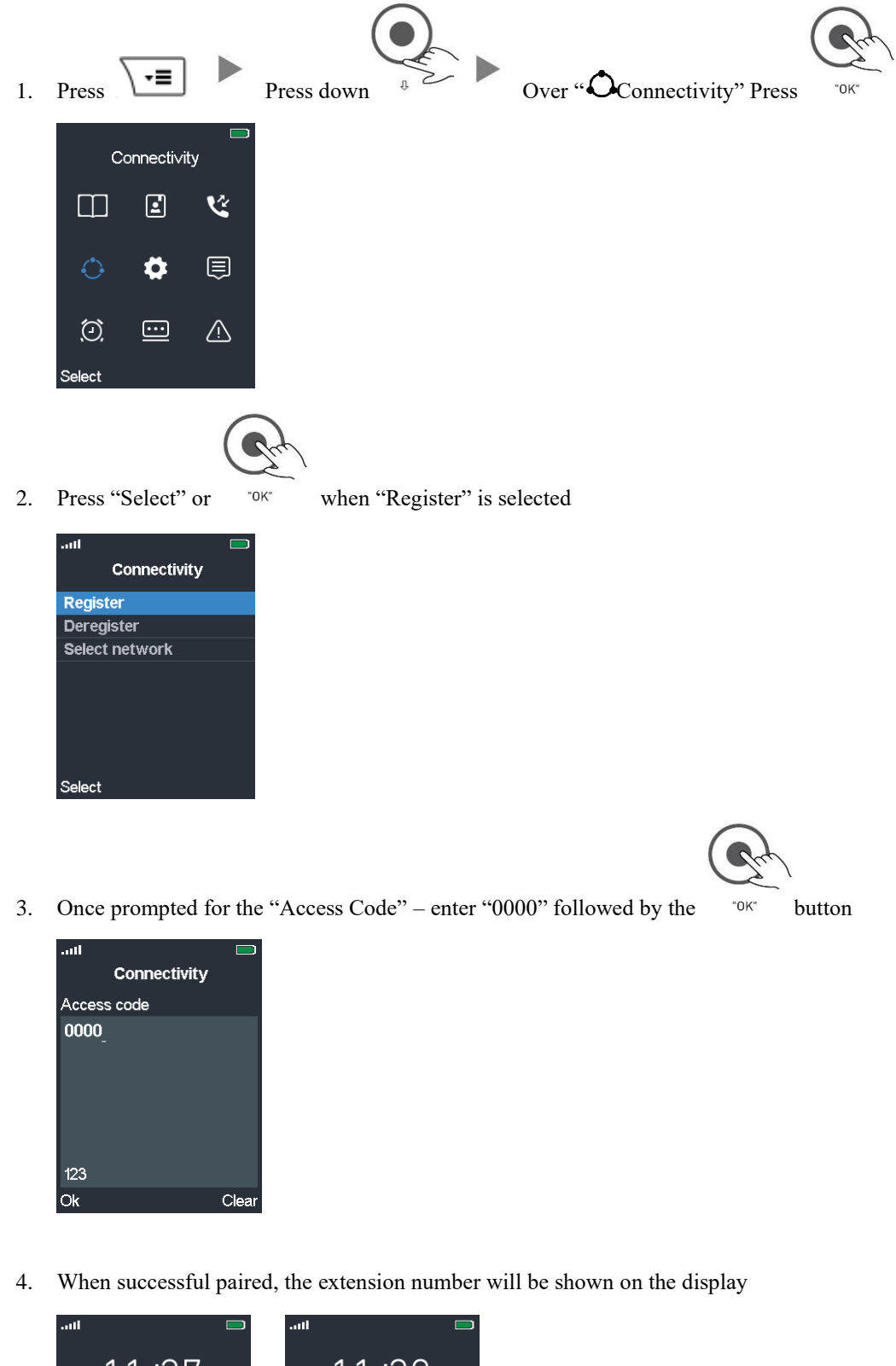

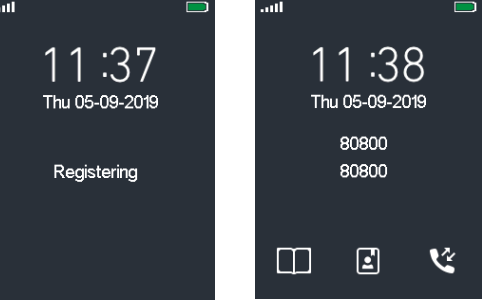